# **Desarrollo de una herramienta interactiva de uso educativo para el análisis y diseño conceptual de la evaporación de mezclas agua-azúcar en trenes de evaporación.**

# **M. Canizales <sup>a</sup> [,](https://docs.google.com/document/d/1aIx20Rdrjb7R4vWrKnJIe5q9E837AKPG/edit#heading=h.30j0zll) O.J Franco <sup>b</sup> [.](https://docs.google.com/document/d/1aIx20Rdrjb7R4vWrKnJIe5q9E837AKPG/edit#heading=h.30j0zll)**

**[a](https://docs.google.com/document/d/1aIx20Rdrjb7R4vWrKnJIe5q9E837AKPG/edit#heading=h.30j0zll)** *Estudiante de Ingeniería Bioquímica, Universidad Icesi.*

**[b](https://docs.google.com/document/d/1aIx20Rdrjb7R4vWrKnJIe5q9E837AKPG/edit#heading=h.30j0zll)***Dpto. Ingeniería Bioquímica, Universidad Icesi*

#### **Resumen**

En este estudio se presenta una herramienta computacional útil para el análisis y diseño conceptual de evaporadores de múltiple efecto (EME) en estado estacionario. Se describe el método de desarrollo para una configuración de alimentación hacia adelante y cómo se construye el cálculo iterativo, incluyendo los criterios de convergencia del algoritmo de solución, del cual se obtiene una gran matriz que se resuelve para los parámetros requeridos sobre cada uno de los efectos del sistema. Finalmente, la precisión y fiabilidad de nuestro programa se verificó resolviendo un caso de estudio, el cual se solucionó manualmente y con la herramienta y se compararon los resultados obtenidos.

# **1. Introducción**

La evaporación es una operación unitaria que se utiliza con el objetivo de remover un solvente volátil en una disolución, con el fin de obtener un líquido concentrado por aumento en la composición másica de los solutos no volátiles, una solución (McCabe, Smith, & Harriott). Este proceso de separación se lleva a cabo en unidades de transferencia de materia y energía, denominadas evaporadores. Las unidades pueden estar compuestas por uno o por varios de estos

evaporadores conectados en serie o lo que se conoce como evaporador de múltiple efecto (EME). Los EME se utilizan en lugar de los de efecto simple porque se consigue una intensificación en la reutilización de la energía, en forma de vapor, generada en el proceso. La representación y comprensión de la reutilización de la energía en el proceso se realiza mediante cálculos que requieren de un modelo matemático, el cual va a depender de la configuración del sistema, las especificaciones de diseño y las propiedades fisicoquímicas de la materia prima y del producto final.

El modelo matemático es resuelto para un sistema en estado estacionario y calcula las variables de diseño especificadas, tales como el área de transferencia de los evaporadores, el consumo de vapor saturado proveniente de otro proceso y parámetros que describen la eficiencia del sistema como la economía (kg de vapor generado/kg de vapor vivo). Además, la solución del modelo matemático involucra cálculos extensos e iterativos basados en múltiples balances de materia y energía y correlaciones lineales y no lineales entre las variables que afectan el comportamiento del sistema. Por lo anterior, realizar el desarrollo de los cálculos de manera manual genera dificultades, como gastos excesivos de tiempo. De este modo, se proponen

herramientas computacionales cómo una utilidad de solución numérica sencilla, rápida e interactiva para el usuario, que ofrezcan un entorno en el que sea posible simular el proceso y obtener información de partida para la evaluación y diseño conceptual de EME. Ahora bien, con el fin de solventar estas dificultades y optimizar los tiempos de diseño y evaluación, se evalúan las herramientas propuestas bajo tres criterios: el de flexibilidad, accesibilidad a la herramienta computacional y su facilidad de uso.

La flexibilidad es un criterio importante debido a que demuestra el grado en el que el usuario puede insertar cambios al sistema sin la necesidad de cambiar el algoritmo del programa. Algunos autores han desarrollado y reportado herramientas computacionales altamente flexibles que permiten la simulación de varias configuraciones del proceso, incluidos los métodos de alimentación y la naturaleza de la solución a evaporar. Además de las especificaciones del proceso, se solicita el método de convergencia e información sobre equipos auxiliares, resultando ser útiles para estudios avanzados, pero complejo de usar para usuarios que no son especialistas en el tema.

Otros autores, por garantizar la practicidad, desarrollan y describen aplicativos poco flexibles en los que los únicos cambios que se pueden realizar en el sistema son los parámetros de entrada a este, pues no es posible insertar variaciones en la configuración del EME ya establecida en la herramienta, tales como la posibilidad de variar el número de efectos por cada corrida del programa.

Por otro lado, algunos programas son desarrollados en herramientas poderosas para el modelamiento y simulación de procesos químicos, como Aspen, que no son accesibles

para todo público y demasiado grandes para ser ejecutados en computadores personales.

Franco (2006) desarrolla una aplicación de computador para la evaluación y diseño conceptual de EME para la evaporación de soluciones de agua con azúcar. Nafey *et al* (2020) presentan un programa para el cálculo de EME para procesos de desalinización en el que incluyen todos los modos de alimentación de la corriente de vapor vivo (paralelo, contracorriente, híbrido). Ogosu *et al* (2020) propone en su trabajo el desarrollo de un modelo matemático para la concentración de soda caustica. Estas investigaciones tienen algo en común y es que todas se preocupan por estudiar el mejoramiento de la eficiencia energética con los programas que ahí se desarrollan, pero no lo ofrecen como una herramienta útil que se pueda incluir en el proceso de aprendizaje sobre operaciones unitarias, en este caso, la evaporación en EME.

De lo anterior, surge la necesidad de desarrollar una herramienta computacional para el diseño conceptual y evaluación para procesos de evaporación en EME que tenga cierto grado de flexibilidad, pero, sobre todo, que sea de fácil acceso a las personas y que les permita realizar experimentación de manera sencilla para obtener resultados que apoyen la toma de decisiones. Por lo anterior, este estudio pretende desarrollar una herramienta de análisis y diseño conceptual para la evaluación y diseño de EME, con una interfaz de usuario amigable para simular el proceso de evaporación de mezclas de agua con azúcar. Finalmente, con el resultado de este proyecto de grado, se propone un entorno de simulación el cual permite que el usuario analice las variables que intervienen en el diseño y evaluación de sistemas de EME.

### **2. Definición del sistema.**

El sistema de proceso se definió como un bloque que está compuesto por los n efectos que el usuario puede añadir al sistema y se consideraron como subsistemas cada uno de los efectos que componen arreglo de EME. Cabe resaltar que, las flechas que se muestran en la Figura 1 indican flujos tanto de materia como de energía contenida en cada corriente.

### **2.1. Consideraciones.**

- Se desprecia el calor de disolución en el sistema.
- Se desprecia el calor sensible requerido para calentar la alimentación hasta la T<sup>sat</sup>.

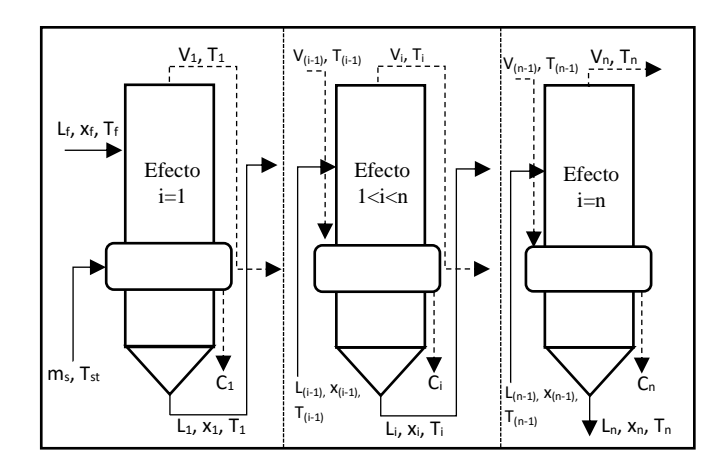

Figura 1. EME con n efectos con flujo en paralelo.

# **3. Modelo matemático**

A continuación, se presentan las expresiones que componen el modelo matemático para una configuración en paralelo diseñado con las propiedades de soluciones agua-azúcar sin la presencia de otros sólidos. Con el fin de entender mejor los balances de materia y energía, en la Figura 1 se muestra un esquema del arreglo a modelar.

#### **3.1. Balance de materia**

Balance de materia global

$$
L_f = L_p + V_{1-n} (1)
$$

Balance de agua (vapor)

$$
V_{1-n} = V_1 + V_2 + \dots + V_n (2)
$$

Balance de soluto

$$
L_f x_f = L_p x_p \tag{3}
$$

#### **3.2. Balance de energía**

Efecto 1:

 $m_s h_s + h_f L_f = h_{c1} m_s + h_{v1} V_1 + L_1 h_{l1}$  (4) Efecto  $1 < i < n$ :  $V_{i-1}h_{vi-1} + h_{i,i-1}L_{i-1} = h_{ci}V_{i-1} + h_{vi}V_i + L_ih_{i}$ (5)

Efecto  $i = n$ :

$$
V_{n-1}h_{\nu(n-1)} + h_{L(n-1)}L_{(n-1)} = h_{c(n)}V_{n-1} + h_{\nu(n)}V_n + L_n h_{L(n)} \tag{6}
$$

Las ecuaciones que muestran en la sección anterior constituyen el sistema de ecuaciones que debe resolverse para calcular los flujos másicos de vapor  $m_s$ ,  $V_1$ ,  $V_2$ , ...,  $V_n$ . Una vez conocidos los flujos de vapor, se calculan las áreas correspondientes a cada uno de los efectos por medio de la siguiente ecuación:

$$
A_i = \frac{q_i}{U_i \times \Delta T_i} (7)
$$

Donde,

$$
q_{(i=1)} = m_s \times \lambda_s^{vap}
$$

$$
q_{(i>1)} = V_i \times \lambda_{vi}^{vap}
$$

# **4. Expresiones utilizadas en el cálculo del modelo**

# **4.1. Temperatura de saturación del último efecto**

Conociendo la presión a la que opera el último efecto del EME, se calcula la temperatura de ebullición del agua mediante la ecuación de Antoine que se expresa en (8).

$$
T^{sat}_n=\tfrac{B_t}{A_t-\log \left(P^{sat}_n\right)}+C_t\left(^\circ C\right)(8)
$$

Donde  $A_t = 16.3872$ ,  $B_t = 3885.70$ ,  $C_t = -230.170$ y P<sup>sat</sup><sub>n</sub> [kPa] es un dato de entrada al sistema.

# **4.2. Coeficiente global de transferencia de calor**

El coeficiente global de transferencia de calor se calculó mediante la expresión (9) reportada por Bubnik *et al.* (1995).

$$
U_i = 2.5 - \left[ (n_i - 1) \frac{1.5}{n} \right] (9)
$$

#### **4.3. Elevación del punto de ebullición**

La mayoría de las disoluciones poseen una presión de vapor menor a la del agua pura, debido a la presencia de sólidos. Por lo tanto, su temperatura de ebullición es mayor a la del agua como sustancia pura. De este modo, la diferencia entre la temperatura de ebullición del agua pura y la de la disolución, se denomina elevación en el punto de ebullición (EPE). El EPE, dependiendo de la naturaleza de la solución, se lee en tablas o se calcula mediante correlaciones empíricas reportadas en literatura. A continuación, se muestra la expresión para el cálculo del EPE (10) que se usó en la herramienta computacional y la cual fue reportada por Hugot (1986) para mezclas de agua-azúcar.

$$
EPE_i = \frac{2x_i}{(1 - x_i)}(10)
$$

## **4.4. Entalpía específica para soluciones aguaazúcar**

Según el balance de energía planteado, se requiere del conocimiento de las entalpías de las soluciones. Estas se obtienen de tablas termodinámicas, pero solo para algunas sustancias entre las que no se encuentra las soluciones de azúcar.

Por lo anterior, se realiza una aproximación para conocer el valor de esta propiedad. De este modo, si se conoce el calor específico a presión constante  $(C_p)$  de la solución, la entalpía del agua líquida en estado de saturación y los valores de EPE en cada uno de los efectos, es posible calcular la entalpía de la disolución (h<sub>Li</sub>) mediante la expresión (11), la cual depende de las expresiones (12), (13) reportadas por Hugot (1986) y Sato, Uematsu & Watanabe (1988), respectivamente.

$$
h_{Li} = h_i + C_{p(Li)} EPE (11)
$$
  
\n
$$
C_{p(Li)} = 1 - [0.6 - 0.0018T_i] \times x_i (12)
$$
  
\n
$$
h_i = d_1 + d_2 T_i + d_3 T_i^2 + d_4 T_i^3 + d_5 T_i^4 + d_6 T_i^5
$$
  
\n(13)  
\nDonde  $d_1 = -2.844699 * 10^{-2}$ ,  $d_2 = 4.211925$ ,  $d_3 =$ 

 $-1.017034*10^{-3}$ ,  $d_4 = 1.311054*10^{-5}$ ,  $d_5 =$  $-6.756469*10^{8}, d_6 = 1.724481*10^{11}.$ 

#### **4.5. Entalpía específica de vapor saturado**

La entalpía específica de vapora saturado puede leerse en tablas o calcularse mediante expresiones como la reportada por Affandi *et al* (2013) (14), donde  $T_r$  es definida como  $T/T_{cr}$  y T<sub>cr</sub> es la temperatura crítica que, para vapor, es 647.096 K (Wagner & Kretzschmar, 2008).

$$
\ln(h_v) = \sqrt{a + b \left[\ln\left(\frac{1}{T_r}\right)\right]^{0.35} + \frac{c}{T_r^2} + \frac{d}{T_r^3} + \frac{e}{T_r^4}} (14)
$$

Donde,  $a = 64.87678$ ,  $b = 11.76476$ ,  $c=-11.94431$ ,  $d = 6.29015$  y  $e = -0.99893$ .

#### **5. Algoritmo de solución**

El sistema de ecuaciones, constituido por los balances de materia y energía y las ecuaciones de diseño, se soluciona mediante una técnica numérica iterativa para la solución algebraica de las matrices que resultan del modelo matemático global. Además, en el modelo se encuentran dos puntos de contraste que hacen que el proceso converja. El primero se encuentra luego de cada balance de materia y energía realizado, donde se comparan entre sí los flujos de vapor alimentado y generado y sus valores no difieren en más del 10%. El segundo se presenta luego del cálculo de las áreas de los evaporadores, donde se supone el mismo criterio de aproximación usado para los flujos de vapor.

Para iniciar las iteraciones, el algoritmo se inicializa en dos pasos:

- El primer cálculo de las diferencias de temperatura para cada uno de los efectos (paso 6 de la Figura 3).
- Con el fin de realizar el primer balance de materia, se supone que el flujo de vapor saturado que se genera es igual en todos los efectos  $(V_1=V_2=...=V_n)$ .

Teniendo estos valores inicializados y las ecuaciones organizadas de manera matricial, el algoritmo calcula los flujos de V1, V2, …, Vn, con los cuales se ajustan los balances de materia y energía y se calculan las áreas de transferencia de calor hasta que se dé la convergencia según los criterios de tolerancia de error establecidos.

El proceso descrito anteriormente se puede evidenciar, paso a paso, en el diagrama de flujo que se muestra en la Figura 3.

# **6. Despliegue de la herramienta computacional**

Debido al uso de múltiples librerías de Python que se emplearon durante la construcción del código solución, compartir el código de la aplicación no garantiza que todas las personas puedan acceder a él, pues descargar las librerías conllevaría más trabajo. Para evitar esto, se comparte una carpeta comprimida en la que se contiene el archivo ejecutable que inicia la herramienta como una ventana de Windows.

### **7. Resultados y discusión**

Con el fin de comprobar la fiabilidad de los resultados obtenidos con la herramienta computacional desarrollada, se realizó pruebas funcionales con el caso de estudio que se presenta a continuación. Por último, los resultados obtenidos con el programa se comparan los obtenidos de un desarrollo manual del algoritmo solución para el caso propuesto.

# **7.1. Caso de estudio**

Un evaporador de triple efecto se alimentará con 22300 kg/h de una mezcla de agua con azúcar al 10% p/p a una temperatura de 26.7 °C. La corriente de líquido concentrado estará al 60% p/p de soluto (azúcar). Se utilizará vapor de caldera a 121 °C y la presión absoluta del último efecto será de 13.65 kPa. La configuración del EME es en paralelo, o sea, el orden de la alimentación es efecto I, II, III. Tener en cuenta que Cp<sub>disolución</sub> [kJ/kg K]= [1-(0.6-0.0018T<sub>i</sub>)  $\times$  x<sub>i</sub>],  $U_i$  [kW/°C m<sup>2</sup>]= [2.5 – (n<sub>i</sub>-1) ×1.5/n] y BPE[°C]  $=[2x_{Li}/(1-x_{Li})]$ , donde i es el número de efecto y  $x<sub>Li</sub>$  es la fracción másica del azúcar.

Tabla 1. Datos del caso de estudio

|        | ⊹kW/°C<br>U<br>m∸l |     |  |
|--------|--------------------|-----|--|
| Efecto |                    |     |  |
| Valor  |                    | 2 O |  |

Manual Herramienta

Tabla 2. Resultados de la solución del caso de estudio.

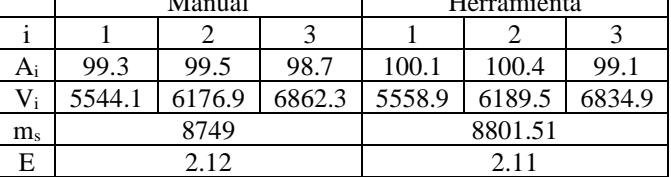

Los datos que se presentan en la Tabla 2 se comparan entre sí y en todos coincide que no es mayor al 1%. A pesar de que las pruebas se realizaron con las mismas ecuaciones de diseño y de balance, estas diferencias se pueden atribuir al método de solución algebraica de la matriz global de ecuaciones, pues en el cálculo manual se realiza mediante eliminación gaussiana, pero en la herramienta computacional se emplea un solucionador de ecuaciones lineales que se encuentra disponible en una librería de Python denominada Numpy.

La interfaz, o entorno gráfico se diseñó y elaboró empleando librerías como PyQt designer. El propósito de realizar va encaminado hacia el mejoramiento de la interacción usuarioherramienta y con ello, mejorar la experiencia de usuario. En la Figura 2 se muestra la interfaz junto con los resultados para la solución del caso de estudio.

Finalmente, este estudio presenta un programa escrito en leguaje de programación Python 3.8.3. Gracias a los resultados de la prueba de funcionalidad con el caso de estudio, se afirma que los resultados obtenidos con la herramienta computacional son confiables debido a que la diferencia entre los resultados de la prueba manual y los obtenidos con el programa, no superan el 1% de error entre sí.

Además, se considera una herramienta flexible, porque permite realizar cambios que influyen en

gran medida en el análisis y toma de decisiones. Por ejemplo, la economía del sistema se ve afectada en gran medida por el número de efectos y por la temperatura de la alimentación, entonces, cuando el usuario realice cambios en estas variables, pero manteniendo constante las otras, podrá evidenciar como varía la variable de respuesta con base en las modificaciones realizadas.

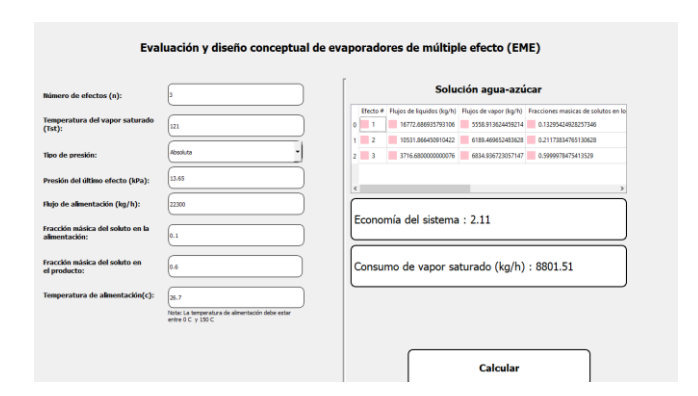

Figura 2. Entorno gráfico de la herramienta computacional para la evaluación y diseño conceptual de EME.

# **8. Conclusiones**

Se desarrolló y describió la elaboración de una herramienta computacional flexible y de fácil acceso al usuario, que puede ser usada para el análisis y diseño conceptual de EME, en estado estacionario, usando como objeto de estudio las mezclas agua-azúcar. El programa permite al usuario ejecutar modificaciones en el número de efectos y en los datos iniciales para el programa. El cálculo principal de la herramienta computacional se basa en un arreglo matricial que se resuelve para las temperaturas, flujos de vapor saturado que se generan en el proceso y flujos de líquido concentrado que circula a través de los efectos del sistema. Finalmente, la solución al sistema fue verificada mediante la comparación de los resultados obtenidos para un caso de estudio que se desarrolló manualmente y mediante la herramienta, con la cual se obtuvieron valores aceptables (error abs. < 1%) en un período de tiempo de segundos.

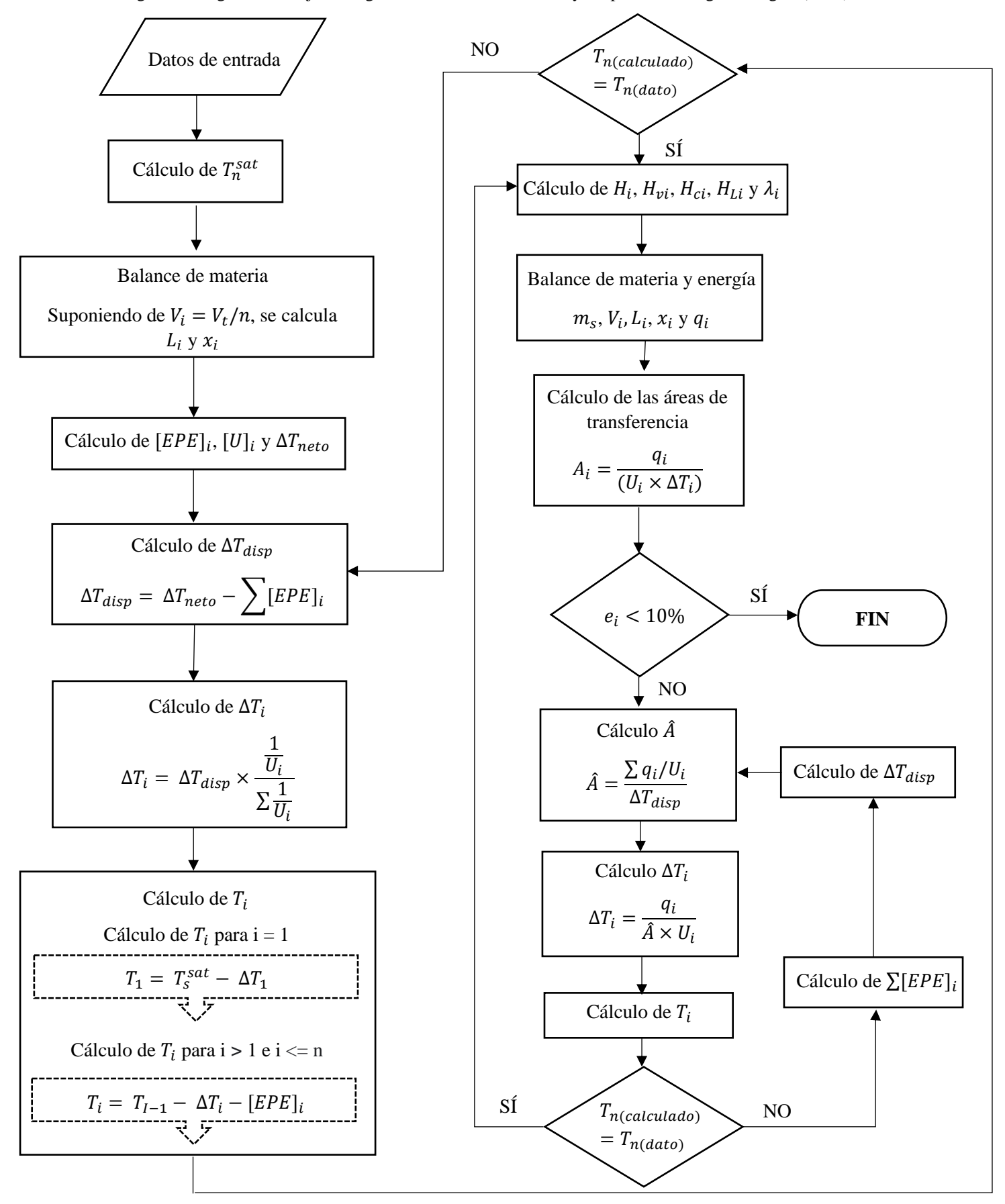

Figura 3. Diagrama de flujo del algoritmo de cálculo. Tomado y adaptado de Rangel & Argoti (1999).

# **Nomenclatura**

Lf: Corriente de alimentación (kg/h)

Li: Corriente de líquido concentrado (kg/h)

ms: Consumo de vapor saturado proveniente de otro proceso (kg/h)

E: Economía del sistema (kg vapor generado/kg de vapor alimentado)

Ui: Coeficiente global de transferencia (kW/ °C  $m<sup>2</sup>$ )

Ti: Temperatura de saturación de la solución (°C)

Ti\_sat: Temperatura de saturación del solvente puro  $(^{\circ}C)$ 

Tsat: Temperatura de saturación del vapor saturado que se alimenta al sistema (°C)

xi: Concentración de soluto en el efecto i (m/m)

xf: Concentración de soluto en la corriente de alimentación (m/m)

xp: Concentración de soluto en el producto (m/m)

 $A_i$ : Área de transferencia de calor (m<sup>2</sup>)

 $h_{ci}$  = Entalpía específica de los condensados  $(kJ/kg)$ 

 $h_{Li}$  = Entalpía específica de las soluciones (kJ/kg)

hvi = Entalpía específica de las corrientes de vapor saturado generado (kJ/kg)

 $\lambda_{vi}^{vap}$  Entalpía de vaporización de vapor saturado (kJ/kg)

# **Subíndices:**

i : Número de efecto

n : Número total de efectos

Bibliografía

Affandi, M., Mamat, N., Aquamariah, S. N., & Syahirah, N. (2013). Simplified Equations for Saturated Steam Properties for Simulation Purpose . *Procedia Engineering*, 722-726.

Bubnik, Z., Kadlec, P., Urban, D., & Bruhns, M. (1995). *Sugar Technologists Manual.* **Bartens** 

Hugot, E. (1986). Evaporation. En E. Hugot, *Handbook of cane sugar engineering* (págs. 494-627). Elsevier.

McCabe, W. L., Smith, J. C., & Harriott, P. (s.f.). Evaporación. En W. L. McCabe, J. C. Smith, & P. Harriott, *Operaciones unitarias en Ingeniería Química* (págs. 482-521). McGraw-Hill.

Nafey, A. S., Abdelaal, M., Elden, A. M., & El-Maghraby, R. M. (2020). Design and Performance Calculation using MATLAB for Multiple Effect Evaporator Desalination Process with Different Configurations. *International Journal of Engineering Research and Technology*, 3029-3042.

Ogosu, W., Danwi, B., Dagde, K. J., Akpa, J. G., & Goodhead, T. O. (2020). Computer Aided Simulation of Multiple Effect Evaporator for Concentration of Caustic Soda Solution. *East African Scholars Journal of Engineering and Computer Sciences*.

Popiel, C. O., & Wojtkowiak, J. (1998). Simple Formulas for Thermophysical Properties of Liquid Water for Heat Transfer Calculations (from 0°C to 150°C). *Heat Transfer Engineering*, 87-101.

Rangel Jara, H. A., & Argoti Caicedo, A. (1999). Cálculo numérico de un

Evaporador Química Sobre una Hoja Electrónica. *Revista de Ingeniería e Investigacion*, 48-55.

- Sato, H., Uematsu, M., & Watanabe, K. (1988). New International Skeleton Tables for the Thermodynamic Properties of Ordinary Wate Substance. *J. Phys. Chem. Ref. Data*, 1439-1540.
- Wagner, W., & Kretzschmar, H. J. (2008). *International Steam Tables, 2ed.* Berlín.: Springer - Verlag.